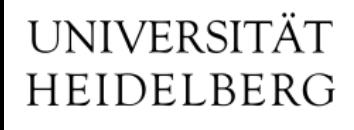

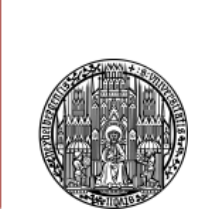

# Slow-Control Progress

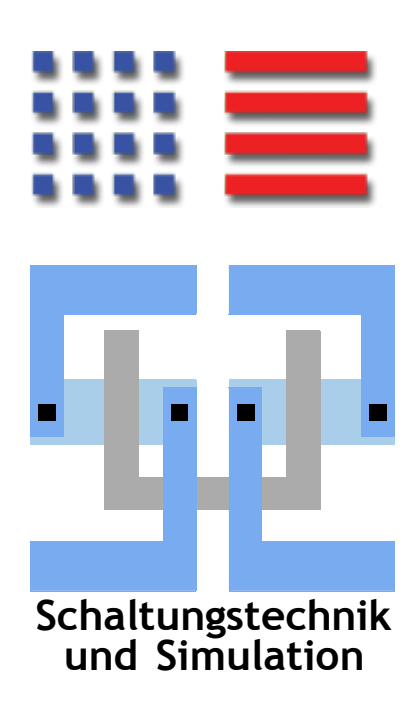

Michael Ritzert michael.ritzert@ziti.uni-heidelberg.de 6th Belle II PXD/SVD Workshop Pisa 03.10.2014

# **Overview**

- Software Updates
- Interlock Implementation Details
- Access Control
- Outlook

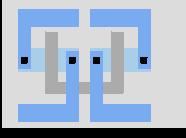

# **Software Updates are Coming In**

- By the time we start installing in Tsukuba:
	- Scientific Linux will be in major version ≥7
		- SL7 beta 4 is out (16.09.), final release later this year
	- EPICS 3.15 will be the latest stable release
		- First stable 3.15 release expected for December
	- CSS 4 is mainstream
		- All development has moved to 4.x.
		- Now based on recent Eclipse 4.
		- First VXD CSS version 4 build at <https://sussrv01.ziti.uni-heidelberg.de/~ritzert/PXD/CSS4>
- We want to follow the upgrades to continue to receive bug fixes.
- We have enough time to follow the upgrades.
- None of the updates should require larger changes to our code.
	- ⇒ Give each of the updates time to mature, prepare early test versions of our software before finally switching for good.

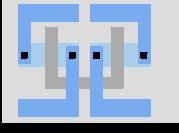

### **Interlocks for Data Verification**

Interlocks protect

- against operator errors.
- from changing environmental conditions.

Typical interlocks for a power supply (voltage):

- Absolute limits for the output voltage.
- Maximum voltage difference to other channel.  $\Rightarrow$  The limits may be variable.

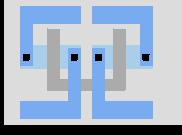

#### **Voltage Interlocks**

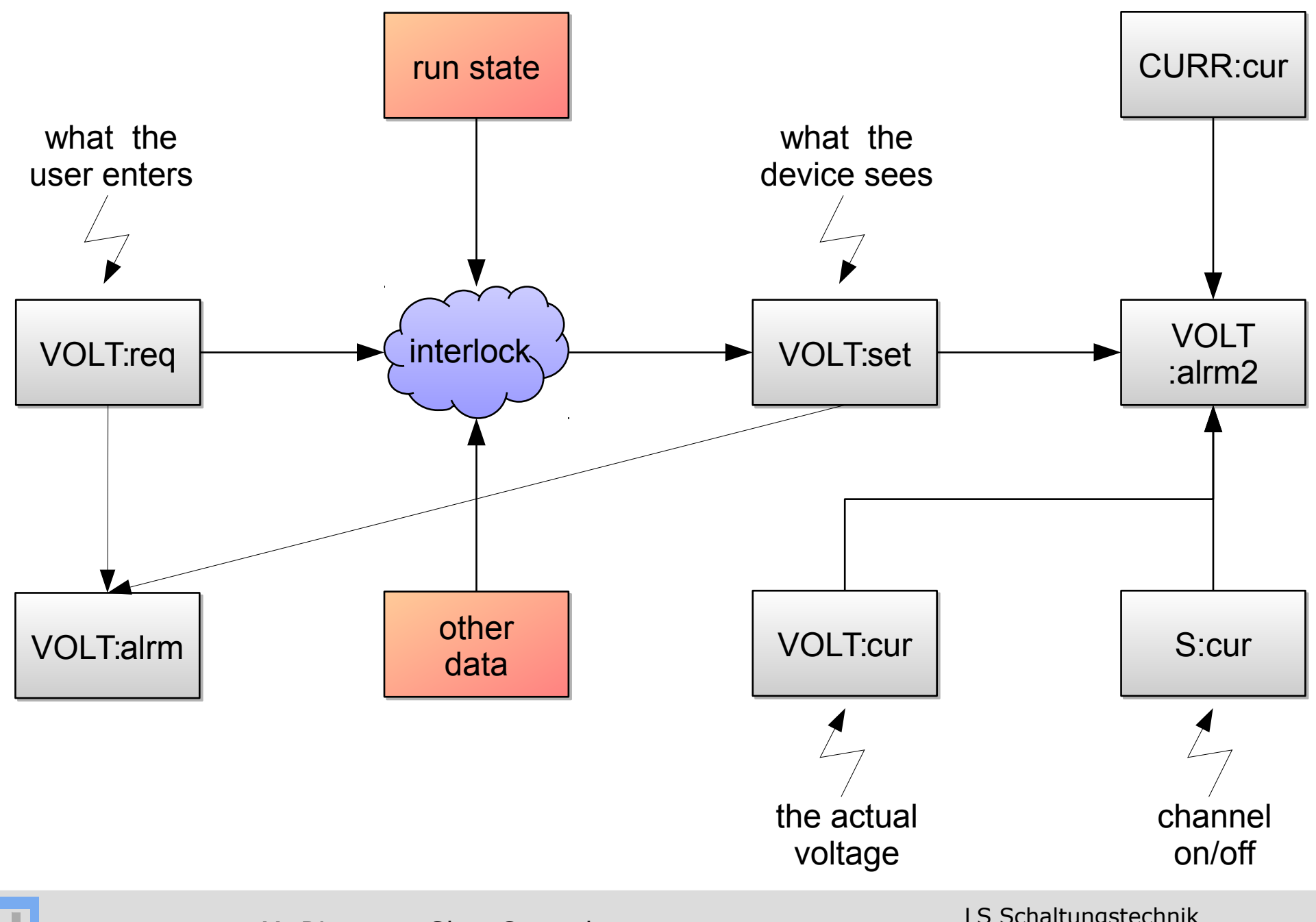

M. Ritzert — Slow Control 5 Structure Control 5 Structure Control 5 Structure S

**Schaltungstechnik**

LS Schaltungstechnik & Simulation

#### **Sample Voltage Interlock EPICS DB**

```
record( calcout, "$(PV):calclimit" ) {
                                               field( INPA, "$(PV):set" )
                                               field( INPB, "$(PV):high CPP" )
                                               field( INPC, "$(PV):low CPP" )
                                               field( DOPT, "Use OCAL" )
                                               field( OCAL, "MIN(MAX(A,C),B)" )
                                               field( OUT, "$(PV):set PP" )
                                               field( OOPT, "When Non-zero" )
                                               field( CALC, "(A<C) || (A>B)" )
                                           }
                                           record( calcout, "$(PV):calcalarm" ) {
                                               field( INPA, "$(PV):req CPP" )
                                               field( INPB, "$(PV):set CPP" )
                                               field( CALC, "A!=B" )
                                               field( DOPT, "Use CALC" )
                                               field( OUT, "$(PV):alrm PP" )
                                           }
                                           record( bo, \sqrt{S(PV)}: \text{alrm}") {
                                           }
record( ao, "$(PV):set" ) {
}
record( ao, "$(PV):req" ) {
    field( VAL, "0" )
    field( PINI, "1" )
}
record( calcout, "$(PV):calcset" ) {
    field( INPA, "$(PV):req CPP" )
    field( INPB, "$(PV):high" )
    field( INPC, "$(PV):low" )
    field( DOPT, "Use OCAL" )
    field( OCAL, "A" )
    field( OUT, "$(PV):set PP" )
    field( OOPT, "When Non-zero" )
    field( CALC, "(A>=C) && (A<=B)" )
}
               to device
              from user
```
**Schaltungstechnik**

```
always @(req)
    if ((req>=low) && (req<=high))
      set <= req;
```

```
always @(high, low)
    if ((set<low) || (set>high))
      set <= min(max(set, low), high);
```

```
always @(req, set)
   alrm \le (req != set);
```
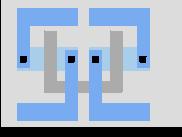

# **Functionality**

- When users enter data, it is only activated if low  $\leq$  req  $\leq$  high.
	- Everything else is **ignored**. No clamping to the limits.
	- $-$  Note: CSS interprets  $,7.2^\circ$  as 7.2 or 72, depending on the locale (decimal point).
		- $\Rightarrow$  plenty of potential for accidents
		- ⇒ using text inputs should be discouraged

| 7.2 V  | 7.2 V $^{10}$ | 7.1 V |
|--------|---------------|-------|
| 72.0 V | 7.2 V $^{10}$ | 7.3 V |

When the low, high limits change, the set voltage is clamped to the new limits.

$$
72.0 \text{ V} \bullet 5.0 \text{ V}^5_{o} 5.0 \text{ V}
$$

• In addition, the alarm system monitors current voltage – set voltage.

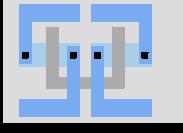

### **Hardware Protection Interlocks**

- Complement pure hardware interlocks (cf. Livio's talk).
- Power-off on unsafe conditions.
- Inputs:
	- Run State
	- **Environment Conditions** (esp. from FOS)
- Output:
	- enable signal for power supplies
	- slow abort signal for SuperKEKB
- Implementation purely inside EPICS DBs

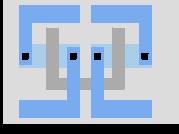

# **Heartbeats**

- It has to be ensured that the communication between IOCs is permanently alive.
	- Trigger the interlock, when the input data is not accessible.
	- Also trigger, when the interlock signal is no longer received by the device driver.
- The connection timeout is 30 seconds, too long for interlock purposes.
	- ⇒ A faster algorithm is required
	- ⇒ Heartbeat signals
- The sender sends a 0/1 oscillation with 1 s period
- The receiver samples with 0.5 s period. In the receiver, the link is assumed lost, when the same value (0 or 1) is received x times in a row  $(x \ge 3)$ .  $\Rightarrow$  Handled in the same way as if the input goes to bad values / the interlock signals an abort.

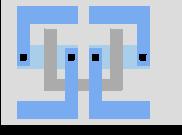

#### **Sample EPICS DB to Send/Receive Heartbeats**

#### # Sender

```
record(calc, "$(IOC):heartbeat") {
    field(SCAN, ".5 second")
    field(CALC, "a=0?1:0")
    field(INPA, "$(user):heartbeat NPP 
   NMS") 
}
```

```
# Check for 0 value in heartbeat, if not 
   detected increment by 1
record(calc, "\s(IOC):hb_0s"\) {
    field(DESC, "Counter of 0 states" )
    field(SCAN, ".5 second")
    field(CALC, "a=0?0:b+1")
    field(INPA, "$(IOC):heartbeat NPP NMS")
    field(INPB, "$(IOC):hb_0s NPP NMS")
}
# same for 1...
```

```
record(calc, "$(IOC):hb_1s") { }
```

```
# Calculates if heartbeat is present
record(calc, "$(IOC):hb_calc") {
    field(SCAN, "1 second")
    field(CALC, "((a<g)&(b<g))?1:0")
    field(FLNK, "$(IOC):hb_check PP NMS")
    field(INPA, "$(IOC):hb_0s NPP NMS")
    field(INPB, "$(IOC):hb_1s NPP NMS")
    field(INPG, "$(IOC):dead_hb_tolr NPP 
   NMS")
```
}

}

 $=3$ 

```
record(bi, "$(IOC):hb_check") {
    field(SCAN, "Passive")
    field(PINI, "1")
    field(INP , "$(IOC):hb_calc")
    field(ZNAM, "Dead" )
    field(ONAM, "Live" )
    field(ZSV, "MAJOR")
    field(OSV, "NO_ALARM")
```
# **Access Control**

- Goals:
	- Establishing several different user levels: readonly, shifter, admin, etc.
	- Protection against operator errors (writing to wrong PV)
- **EPICS provides:** 
	- CA Gateway: Filtering by hostname / PV name. Can restrict internal PVs to the EPICS network, hide from the control room network.
	- In the IOC: Access control by hostname / user name / PV name. The full set of restrictions can be implemented here.

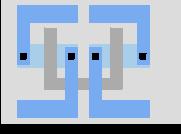

# **Integration with NSM**

GUI

*State of the State of Archiver* 

- Visit to KEK by Thorsten Röder and myself in September.
- CSS data access Intensive work with Nakao-san and Konno-san on Gateway<br>shared memory integrating NSM  $NSM \Rightarrow EPICS$ into CSS, and interfacing Gateway shared memory between  $EPICS \Rightarrow NSM$ NSM and **EPICS NSM** EPICS. Gateway<br>message passing  $NSM \Rightarrow EPICS$ To be finished by Gateway message passing November.  $EPICS \Rightarrow NSM$ by Thorsten Röder M. Ritzert — Slow Control 23 LS Schaltungstechnik 23

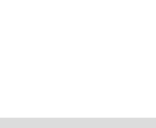

• **Autumn 2015 T**estbeam @ DESY!

– PXD + SVD + (Pocket-)DAQ, full electronics + SC

• **Autumn 2015** IBBelle commissioning @ MPI

– Have the UNICOS port ready.

- **2016** Assemble PXD @ MPI
- **Summer 2016 Full PXD SC**
- **late 2016** Start of BEAST phase II operation
	- Before, make the SC servers available, install them and the software, verify.
- **02/2017** PXD @ KEK
- **Autumn 2017** Start of Physics run
	- VXD Installation into Belle II during summer
	- SC should be ready…

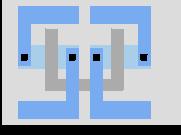

# **Open Major Tasks**

- UNICOS
	- PLC-based control system used at CERN. To be ported from WinCC OA (PVSS) to EPICS. Used for IBBelle CO $_2$  cooling.
	- integration of PLC and CSS alarms
- OPI Guidelines + Implementation
	- consistent look-and-feel of all GUIs
- Configuration Management
	- pre-requisite for any advanced use cases
	- test version of a database exists
- **Startup Sequence** 
	- simplifies the operators' lives a lot
- Run-/PS-Control
	- important for any operation with other subdetectors (VXD  $\omega$  DESY)
- Integration of env. sensors
	- FOS IOC update for new readout device
	- $-$  readout  $+$  integration in the interlock logic
- Alarm / Interlock System

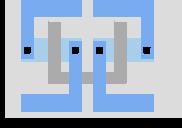

# Thank you!

# **MW100 @ E-Hut Integrated into EPICS**

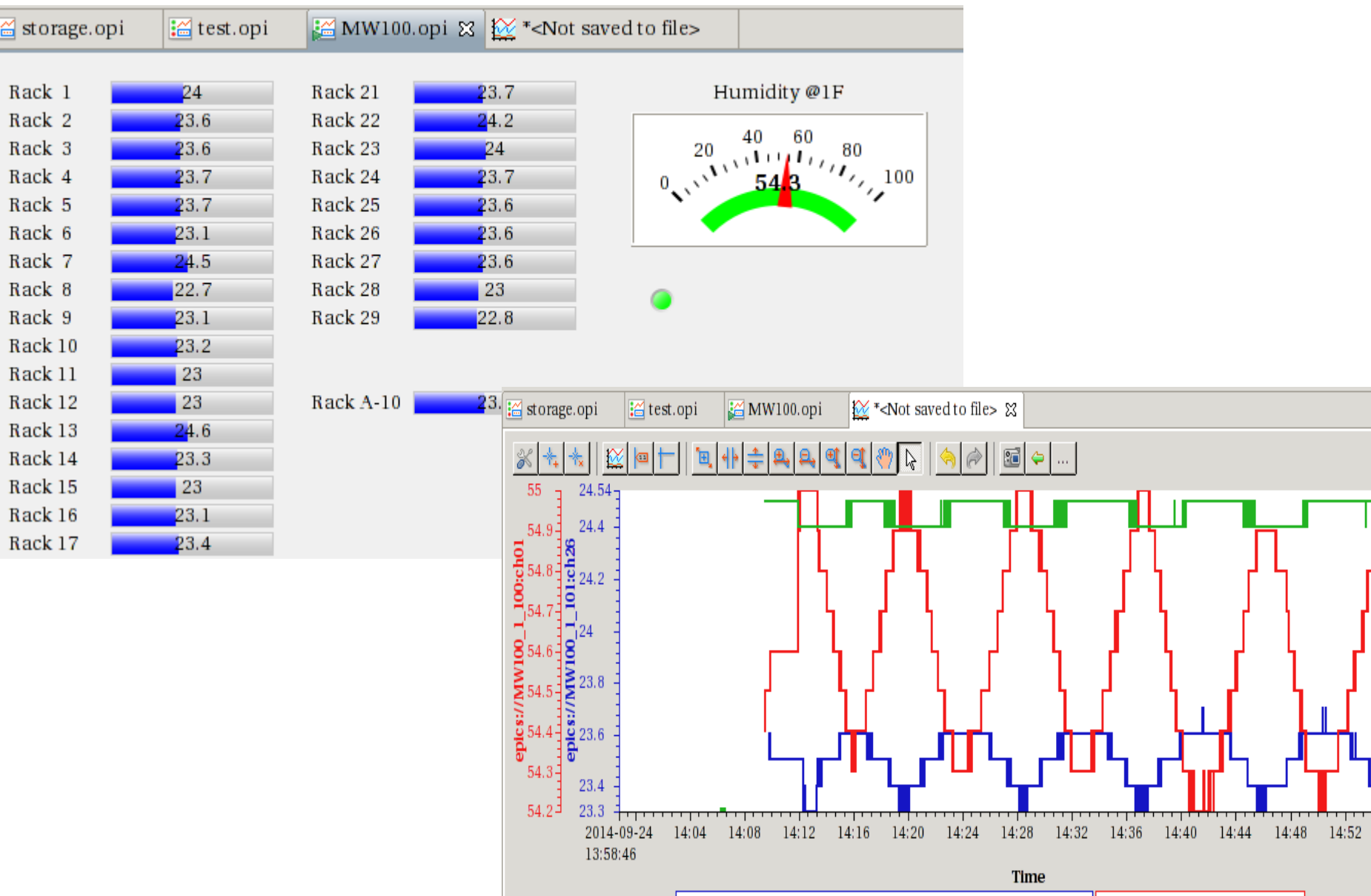

- epics://MW100\_1\_101:ch26 -- epics://MW100\_1\_101:ch07 - epics://MW100\_1\_100:ch01

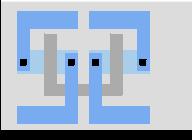

**G** 

2014-09-24 14:58:46

 $\overline{\blacksquare}$ 

Naïve approach: If what comes out is not what I commanded, that's a problem. => This is what would happen:

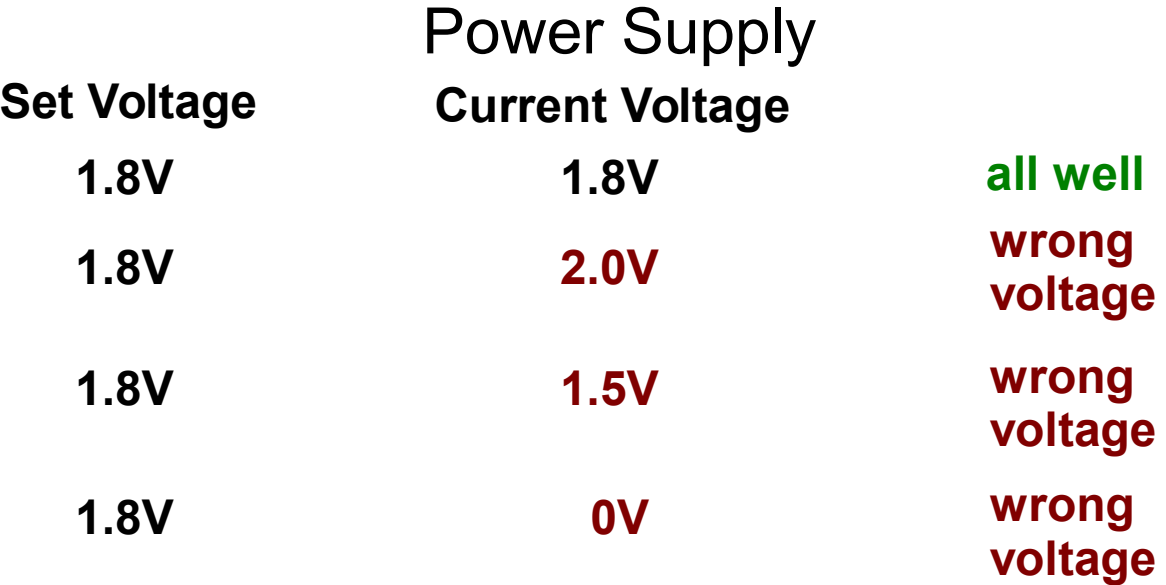

Very simple to implement: Set != Current  $(\pm \epsilon)$  => Alarm. But this doesn't always highlight the cause of the problems.

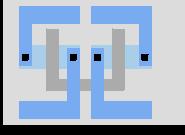

#### **What is an Alarm?**

### Power Supply

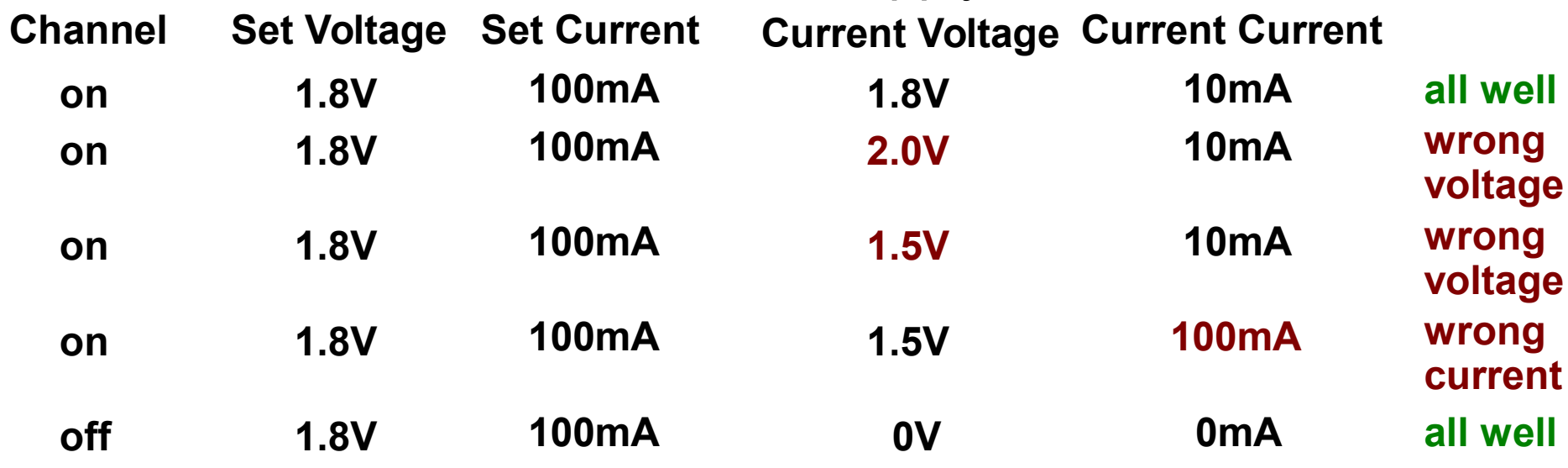

=> even in this simple case, the condition is complex:

The voltage is in error,

- if it is lower than the set voltage, but not
	- if the PS is switched off, or
	- if the PS is in the current-limit mode.
- => important: what is **expected** to happen? In current-limit mode, the voltage is expected to drop. The problem is only in the current. (Overvoltage is propably an interlock condition due to possible damage) • or if it is higher than the set voltage.

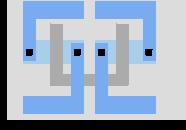